**Yes (1)**

## **1. Live – 1975 at Q.P.R.**

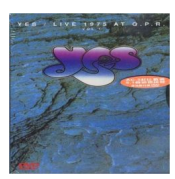

 Part 1 *Introduction - Igor Stravinsky: Firebird Suite Sound Chaser Close to the Edge I. "The Solid TIme of Change" II. "Total Mass Retain" III. "I Get Up, I Get Down" IV. "Seasons of Man" To Be Over The Gates of Delirium "Prelude" "Battle" "Soon" Your Move Mood for a Day Long Distance Runaround Cachaça Clap* Part 2 *And You and I I. "Cord of Life" II. "Eclipse" III. "The Preacher, The Teacher" IV. "Apocalypse" Ritual (Nous Sommes du Soleil) Roundabout Sweet Dreams Yours is No Disgrace*  Personnel Jon Anderson: vocals, guitar, percussion Steve Howe: guitar Chris Squire: bass Patrick Moraz: keyboards Alan White: drums

This is the only vintage Yes concert movie to feature a whole concert from beginning to end. It was filmed at the Queens Park Rangers Stadium at the 10th of May 1975 during the tour for "Relayer".

download:

uploaded: DVD I DVD II

vandex: D[VD I D](http://ul.to/5r4cucfd)[VD II](http://ul.to/y9gtuh6v)

4shared: **DVD I DVD II** 

depositfiles: **DVD [I DVD](http://www.4shared.com/video/10WSBd_q/Yes_Live_at_QPR_1975__DVD_II__.html) II** 

back

Γ